# **Application of Variance Based Sensitivity Analysis to Blade Outer Air Seals**

 ${\bf S}.$   ${\bf Finley}^{1*}, {\bf V}.$   ${\bf Sidwell}^2, {\bf P}.$   ${\bf Marzocca}^1, {\bf K}.$   ${\bf Willmert}^1$ 

<sup>1</sup> Clarkson University, Mechanical & Aeronautical Engineering Department, 8 Clarkson Ave, Potsdam, NY, 13699 <sup>2</sup>Pratt & Whitney, 400 Main St., East Hartford, CT 06108 \* Corresponding Author, Phone: 607-759-0141,e-mail: finleysj@clarkson.edu

## **Abstract**

Process improvement is an important method to sustain competitive improvement. To achieve process improvement, a company may require custom software that is specific to their needs. However, developing custom standalone software packages is complex and often out of a company's area of expertise. Modifying commercial software is more cost effective for a company. This paper examines the new capabilities that become available when commercial Computer Aided Design, Finite Element Analysis, and Optimization software are integrated together for Multi-Disciplinary Optimization. Specifically, sensitivity analyses and an optimization are conducted to answer manufacturing and design questions. Engineers will know how to reduce variation in the manufacturing process and how to design an improved product. Without the custom software, it would be infeasible to conduct a sensitivity analysis or an optimization. Thus, the development of the modified commercial software can lead to a technological competitive advantage.

#### **AMO – Advanced Modeling and Optimization. ISSN: 1841-4311**

#### **List of Acronyms**

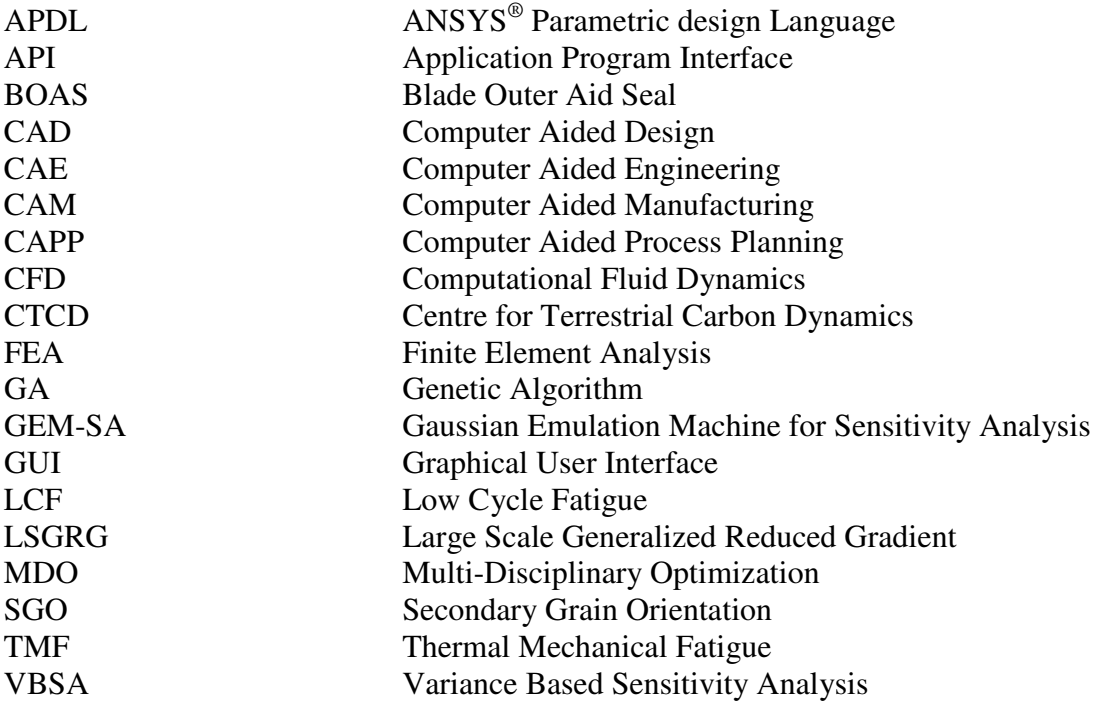

#### **1 Introduction and Literature Review**

#### *1.1 Concurrent Engineering and Multi-Disciplinary Optimization (MDO)*

Concurrent engineering is a systematic approach to the integrated design and analysis of products. From the beginning, all disciplines work together on the design of a product. This replaces the departmentalization scheme where each discipline would finish the design of the part from their point of view. Afterwards, they turn the design over to the next discipline. This creates a sequential design scheme. MDO can be effective in a concurrent engineering environment. With MDO, all disciplines are involved in each stage of the design process.

Over the past couple of decades, there has been great advancement in product design and development (Prasad, 1993). The product development cycle has been reduced by tools such as CAD, Computer Aided Engineering (CAE), Computer Aided Manufacturing (CAM), and Computer Aided Process Planning (CAPP). This has led to a more controlled manufacturing process (Prasad, 1994; Prasad, 1995). Furthermore, a feasible approach has been developed to integrate CAD and CAPP (Zhou et al., 2007).

Computer-aided engineering tools have matured and proven to be useful in analysis and optimization. Multi-Disciplinary Optimization (MDO) uses the CAE tools and incorporates several disciplines into the optimization. Thus, the design, analysis, and optimization become more complex because multiple disciplines are involved. However, integrating CAD and CAE tools together is an important component of MDO.

MDO is being implemented to improve the design and analysis of complex products. Originally, MDO was applied in the aerospace industry. Codes from several disciplines were integrated to perform an optimization the structural performance of a jet engine (Chamis, 1999). MDO has also been applied to aerospace components (Tappeta et al., 1999). For example, several design and analysis tools have been developed for turbine blade geometry at Pratt & Whitney. Other industries such as automotive and construction are starting to implement MDO. MDO developments and current status are well documented (Sobieszanski-Sobieski and Haftka, 1997; Bartholomew, 1998; Lewis and Mistree, 1998).

This research will focus on the abilities of integrated CAD, Finite Element Analysis (FEA), and Optimization software. There is a need to integrate computer aided tools to improve computer engineering ability (Sevenler et al., 1993). If computer tools are used properly, they can achieve production without the preparation of full engineering drawings (Bralla, 1996).

117

# *1.2 Research Objective*

This research demonstrates the new capabilities that are available when MDO is successfully implemented. Specifically, the MDO approach is applied to a Blade Outer Air Seal (BOAS), which is described in section II, with Unigraphics<sup>®</sup>, ANSYS<sup>®</sup> Academic Research, and i-Sight  $FD^{\circledast}$ . However, this approach is general and can be applied to other products with different commercial software. The MDO approach for BOAS simply serves as an example for future MDO development.

#### *1.3 Paper Outline*

The paper is organized as follows. Section II explains where a BOAS is located in a jet engine and what result is being examined. Section III discusses the custom automation loop that was developed for this research. Next, Section IV demonstrates the formulation of a Variance Based Sensitivity Analysis (VBSA). Sections V and VI analyze the data from two separate VBSAs. Finally, Section VII explains the optimization results and the conclusions are made in Section VIII.

#### **2 Blade Outer Air Seals (BOAS) and Result of Interest**

BOAS are located in the turbine section of a jet engine directly above the turbine blade. Hot air flows past the turbine blade and the BOAS prevents the hot air from leaking out. The location of the BOAS within a jet engine is shown in figure 1 and a BOAS is shown in figure 2.

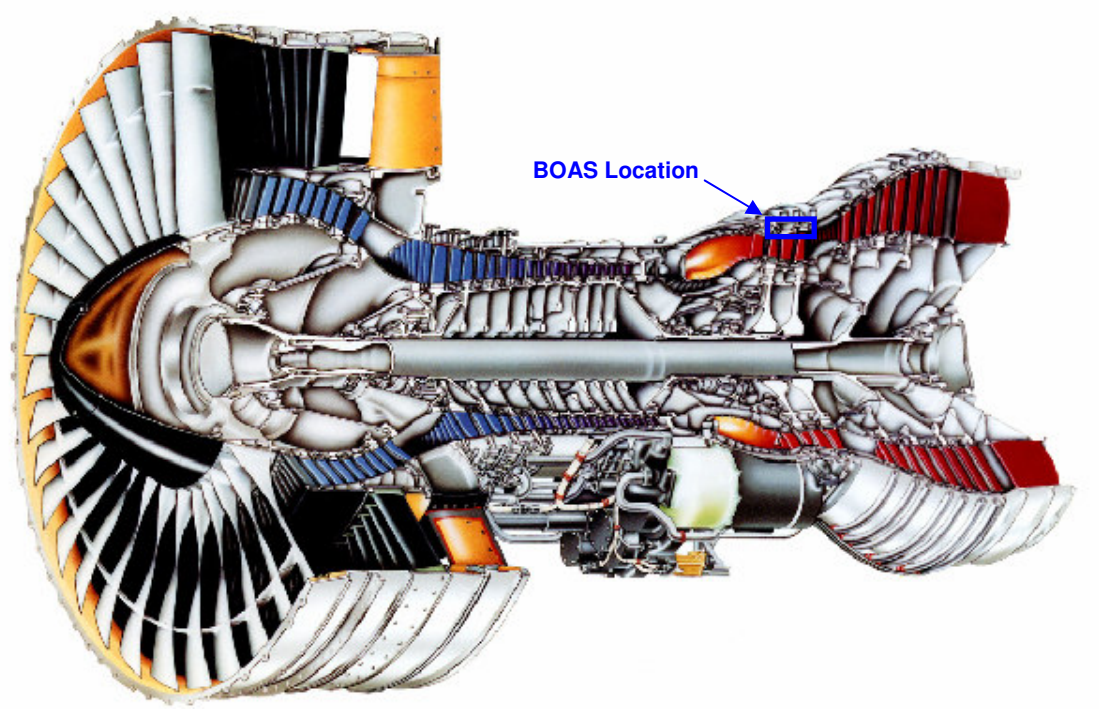

**Figure 1: Jet Engine Cross Section (United Technologies- Pratt & Whitney)**

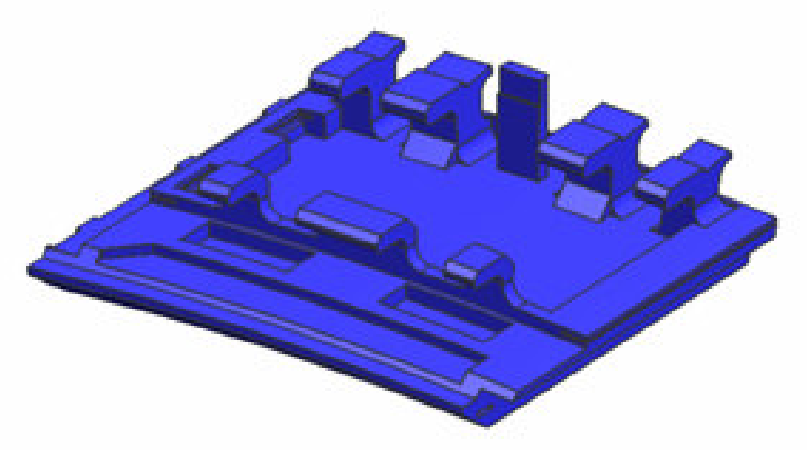

**Figure 2: Blade Outer Air Seal (BOAS)**

One important aspect that this research investigates is Scallop Low Cycle Fatigue (LCF) Life. Scallop LCF Life is the duration of a BOAS life before failure occurs in the scallops. A temperature gradient exists throughout the BOAS. This leads to a bending stress in the BOAS and a compressive stress in the scallops of the BOAS, which eventually leads to failure. Figure 3 depicts the location of the scallops as well as the hot and cold surfaces of the BOAS.

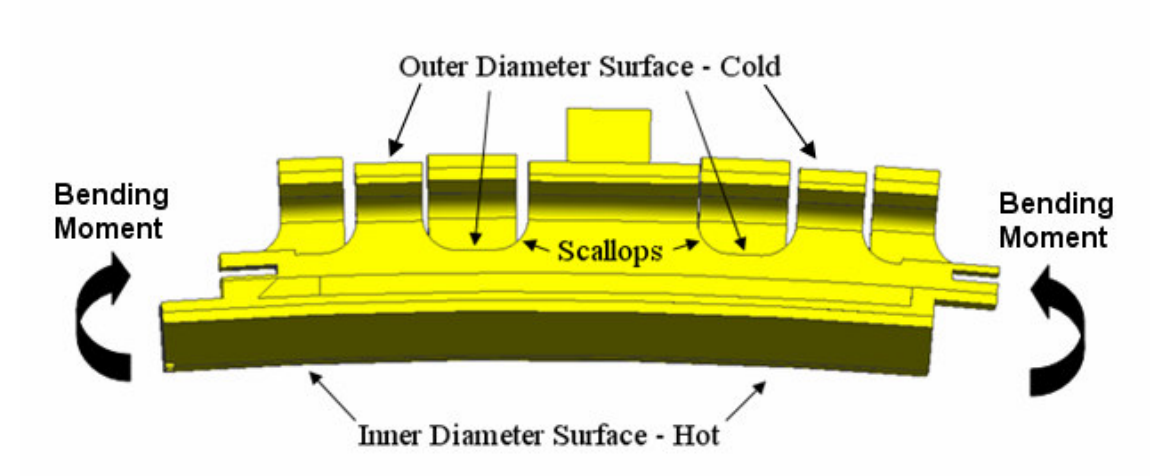

**Figure 3: Temperature Gradient Effect on Scallops**

One goal of this study is to discover what factors strongly affect Scallop LCF Life both from a manufacturing and design perspective. The second goal is to find an optimum design in terms of Scallop LCF Life. Both of these goals will be achieved by utilizing the MDO approach and the automation loop that is discussed in the next section. The constraints on this design problem will be geometric feasibility constraints, the inner diameters surface temperature, and the inner diameter strain energy. The temperature and strain energy constraints are included because they lead to other common types of failure. The inner diameter surface temperature leads to oxidation failure and the strain energy causes Thermal Mechanical Fatigue (TMF).

## **3 Automation Loop**

To conduct a VBSA and optimization, an automation loop is needed to automatically create and analyze designs. Thus, it becomes possible to list a series of design points and have the results for each point stored for later analysis. A flowchart for the automation loop is shown in figure 4.

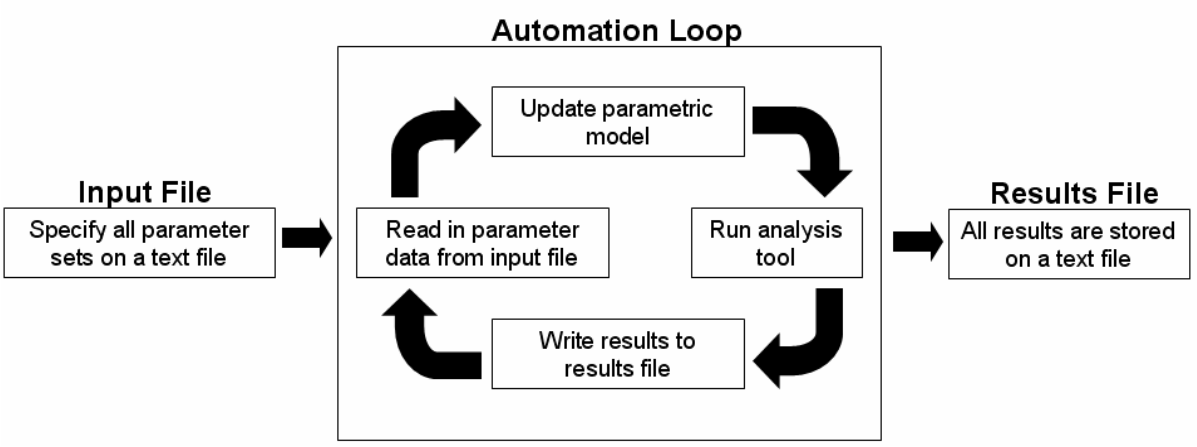

**Figure 4: Automation Loop Flowchart for VBSA**

This automation requires various software packages. First, i-Sight  $F D^{\circledast}$  was utilized to control the entire design loop. For the VBSA, this software reads the input data from an input file and writes the results to a results file. Both of these files are text files that can easily be manipulated. For the optimization, i-Sight  $FD^{\circledast}$  is used to specify the optimization scheme its initial criteria. i-Sight  $FD^{\circledast}$  also launches the other software packages that are required for the automation loop. The loop in i-Sight  $FD^{\circledast}$  is shown in figure 5.

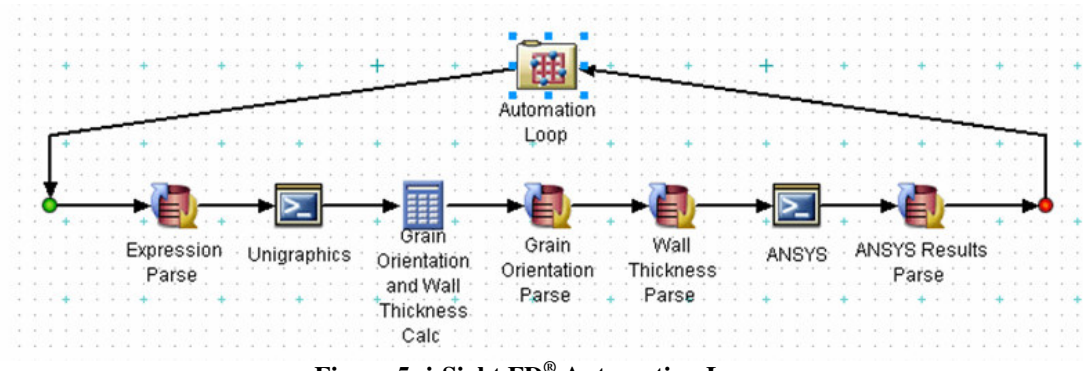

**Figure 5: i-Sight FD ® Automation Loop**

Other software needed for the automation loop includes Unigraphics<sup>®</sup> and  $ANSYS^{\circledast}$ . Unigraphics  $^{\circledast}$  controls the parametric model. A feature library based design tool was created using the Unigraphics® Application Program Interface (API) that

quickly generates robust, parametric BOAS geometry. The user selects different features of a BOAS and the design tool imports them into a seed model to create a complete BOAS model. All the features are parametric and the user specifies the parameter values for each feature. Thus, the result is a fully parametric model. This geometry is then updated for each design point by the first two components, "Expression Parse" and "Unigraphics", in the automation loop as shown in figure 5.

Similarly,  $ANSYS^{\circledast}$  handles the analysis portion of the loop. The  $ANSYS^{\circledast}$  API, which is the ANSYS<sup>®</sup> Parametric Design Language (APDL), was utilized to automate the entire analysis. The APDL provides the full functionality of the ANSYS Graphical User Interface (GUI). Thus, the analysis tool that was developed is a program that automates what an engineer would do manually. Both structural and thermal analyses are executed. They are seamlessly integrated and the analysis automation tool imports the geometry, analyzes it, and writes the results to a text file without any human involvement. The last components of the automation loop in figure 5, "ANSYS" and "ANSYS Results Parse", run the analysis program and store the results. The remaining components; "Grain Orientation and Wall Thickness Calc", "Grain Orientation Parse", and "Wall Thickness Parse", perform calculations that are required for the analysis. Thus, the entire automation loop takes input parameters, updates the parametric model, runs the analysis, and stores the results on a text file.

Without this automation loop, a VBSA or optimization could not be conducted. It would take too long to manually create and analyze the number of different designs required for a VBSA or optimization. Furthermore, it would be too expensive to run the

122

physical experiments. Therefore, automating the design and analysis process to implement MDO is required before a VBSA or optimization can be realistically utilized.

## **4 VBSA Preparation and Approach**

An automation loop makes a VBSA possible and the configuration of a VBSA depends on the question that needs to be answered.

#### *4.1 Input Parameters*

There were seven input factors chosen for this research. For the BOAS, these factors were chosen based on expert opinion. It is expected that these parameters affect Scallop LCF Life. However, it is unknown as to the level of importance for each factor. Of the seven input parameters, four are geometric parameters and three define grain orientation. The four geometric parameters are defined in figure 6, which is a cross section of figure 2.

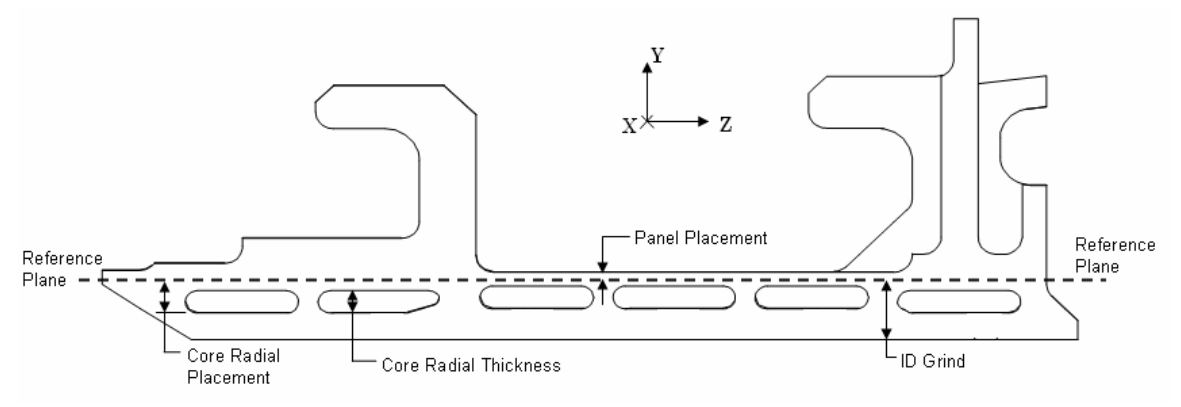

**Figure 6: BOAS Geometric Input Parameters**

The reference plane in figure 6 is a fixed plane that is used to define geometric parameters. The parameters Core Radial Placement and Core Radial Thickness control all the cores. Thus, each core has the same Core Radial Thickness value. ID Grind controls the locations of the inner diameter surface relative to the reference plane and Panel Placement defines where the main panel is placed.

The nominal grain orientation direction is along the x axis. There are three grain orientation parameters, Alpha, Beta, and Secondary Grain Orientation (SGO), which are varied relative to the nominal grain orientation direction. Together, these parameters fully define the grain orientation.

## *4.2 Bounds on Input Parameters*

There are three different sets of inputs bounds. The sets include manufacturing sensitivity analysis bounds, design sensitivity analysis bounds, and a final set for the design optimization. The goal of the manufacturing sensitivity analysis is to find the parameters that cause the variation seen in physical parts. Thus, the input parameters were measured on actual parts to get their respective distributions. Both the histograms and probability density functions indicated that the data follows a Gaussian distribution. Therefore, the mean was calculated and the input bounds were set to be  $\pm 3\sigma$  from the mean. Another option is to use blueprint tolerances bounds and that it is not necessary to measure physical parts. Unfortunately, the values that exist for a parameter on manufactured parts may not be the same as the blueprint tolerances. Therefore, it is important to gather actual part data. Figure 7 illustrates the difference between blueprint tolerances and physical part data by showing that the nominal Panel Placement value is never manufactured.

124

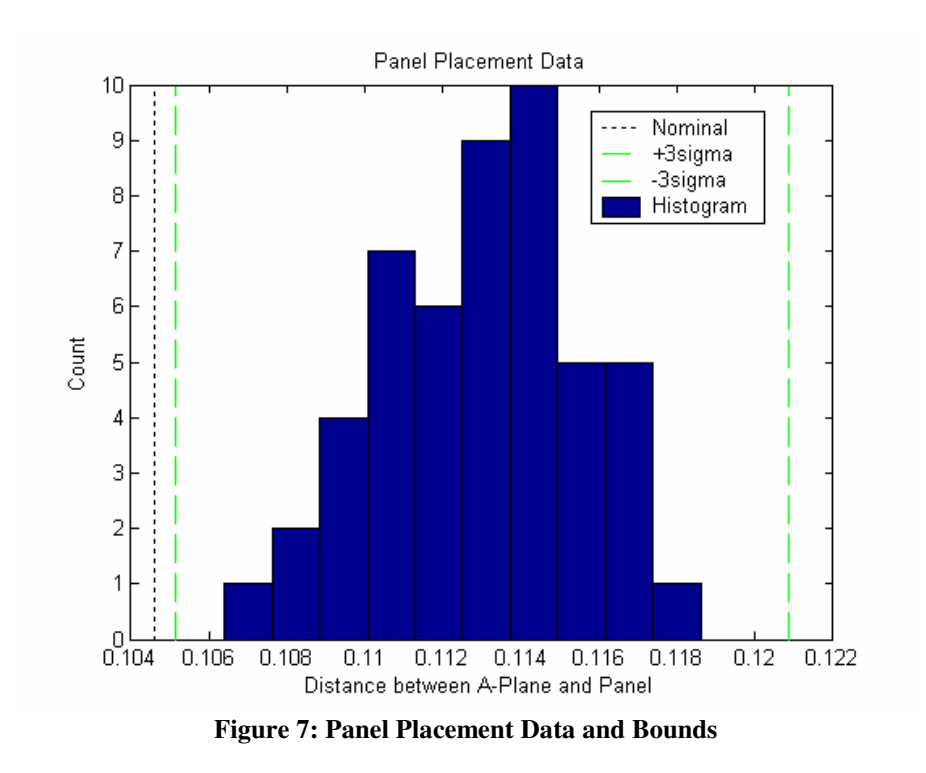

The goal of the design sensitivity analysis is to discover which parameters are most important in terms of design. The ultimate goal with the design sensitivity analysis and the optimization is to find the optimal part design. Thus, the bounds on the input parameters were enlarged beyond the manufacturing sensitivity analysis bounds and blueprint tolerances. The bounds were determined based on physical considerations. For example, Core Radial Thickness cannot be too small since it cannot be manufactured so there is a corresponding lower bound on Core Radial Thickness. Also, a sensitivity analysis requires fixed bounds, not relative bounds. For example, the limit of Core Radial Placement is dependent on ID Grind. For the VBSA, fixed bounds were developed so Core Radial Placement would not extend past ID Grind. For the optimization, constraints were developed such that the upper limit of Core Radial Placement depends on ID Grind parameter. The optimization constraints are discussed in greater detail in section VII of this paper.

## *4.3 Design Space*

To fill the design space for the sensitivity analyses, a Latin hypercube, which is a design space filling technique, was utilized (Santner et al., 2003). A Latin hypercube requires that each input factor be divided into n bins. Next, each bin is filled with exactly one design point. Finally, the minimum distance between all design points is maximized and this is referred to as the max-min criteria. This provides a method to evenly populate the entire design space. A Latin hypercube typically requires a large number of design points. This is not a problem because the automation loop ensures that analyzing all the designs points in not time consuming for the engineer. To create the Latin Hypercube design for the BOAS research, Gaussian Emulation Machine for Sensitivity Analysis (GEM-SA) software was used. This software was developed by Marc Kennedy for the Centre for Terrestrial Carbon Dynamics (CTCD) (Kennedy and O'Hagan, 2006; Kennedy and O'Hagan, 2001). This software only requires the following information: the number of input variables, number of design points, and the variable bounds. It then generates a Latin Hypercube design using the max-min criteria. For the optimization, no space filling technique is needed and several optimization algorithms were implemented.

#### *4.4 Gathering of Results*

The results of both sensitivity analyses were stored individually after running the automation loop. With this data, the GEM-SA software was utilized to create plots listing the relative importance of each factor (Kennedy, O'Hagan, 2006). Also, plots showing the change in Scallop LCF Life against the input parameters are created. For the optimization, the data for the first, last, and all intermittent designs is stored. Thus, the data can be processed to analyze the optimization results.

126

# **5 Manufacturing Sensitivity Analysis Results**

The goal of the manufacturing sensitivity analysis is to discover what parameters are causing the variation in Scallop LCF Life in physical BOAS. Figure 8 shows a Pareto plot that depicts which parameters are most important from a manufacturing sense.

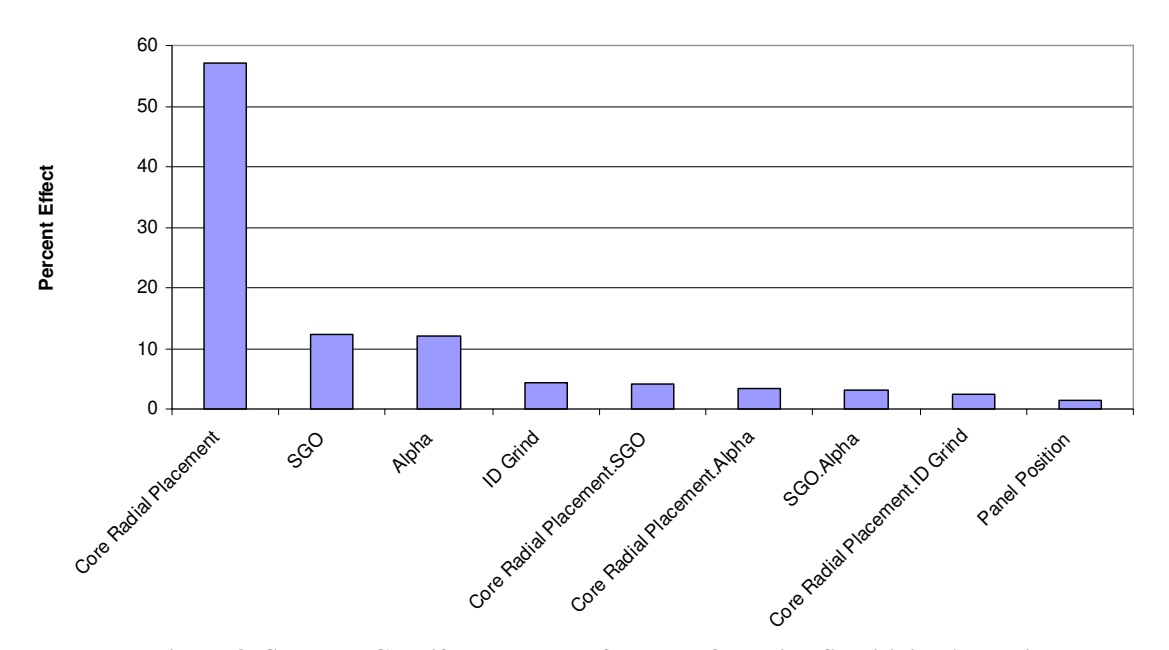

#### **Scallop LCF Life**

**Figure 8: Scallop LCF Life Pareto Plot for Manufacturing Sensitivity Analysis**

Figure 8 clearly shows that Core Radial Placement in the most important parameter. Thus, reduction in the variation in Scallop LCF Life can be achieved by reducing the manufacturing variation that is seen in Core Radial Placement. However, the engineers also need to know what values of Core Radial Placement result in higher Scallop LCF Life. This is shown in figure 9.

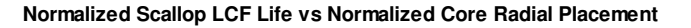

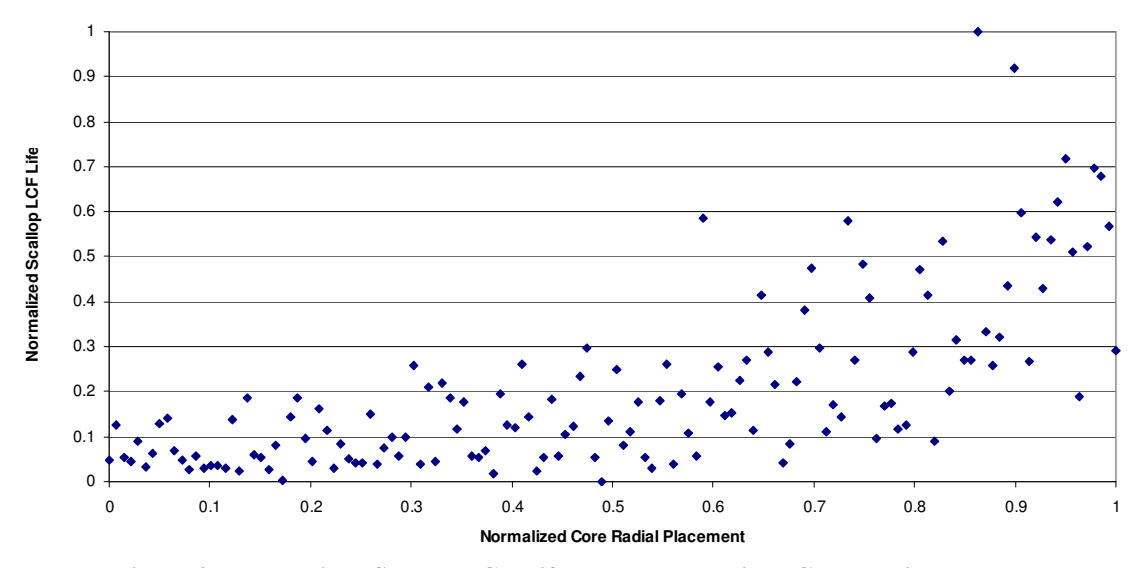

**Figure 9: Normalized Scallop LCF Life versus Normalized Core Radial Placement**

The data is figure 9 is normalized to be between 0 and 1 due to proprietary concerns. It illustrates that Scallop LCF Life increases as Core Radial Placement increases. As Core Radial Placement increases, the cores are closer to the inner diameter surface. Therefore, the inner diameter surface is cooler and the compressive stress in the scallops is lower. This results in a larger Scallop LCF Life value. Thus, the engineers should seek to control the manufacturing process to ensure that Core Radial Placement values are relatively high. This will improve part reliability and provide consistent performance.

## **6 Design Sensitivity Analysis Results**

The goal of the design sensitivity analysis is to discover which parameters are important in terms of Scallop LCF Life. Thus, the unimportant factors can be removed from the optimization. This will reduce the computational time required for the optimization. The results for the sensitivity analysis are shown in a Pareto plot in figure 10.

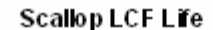

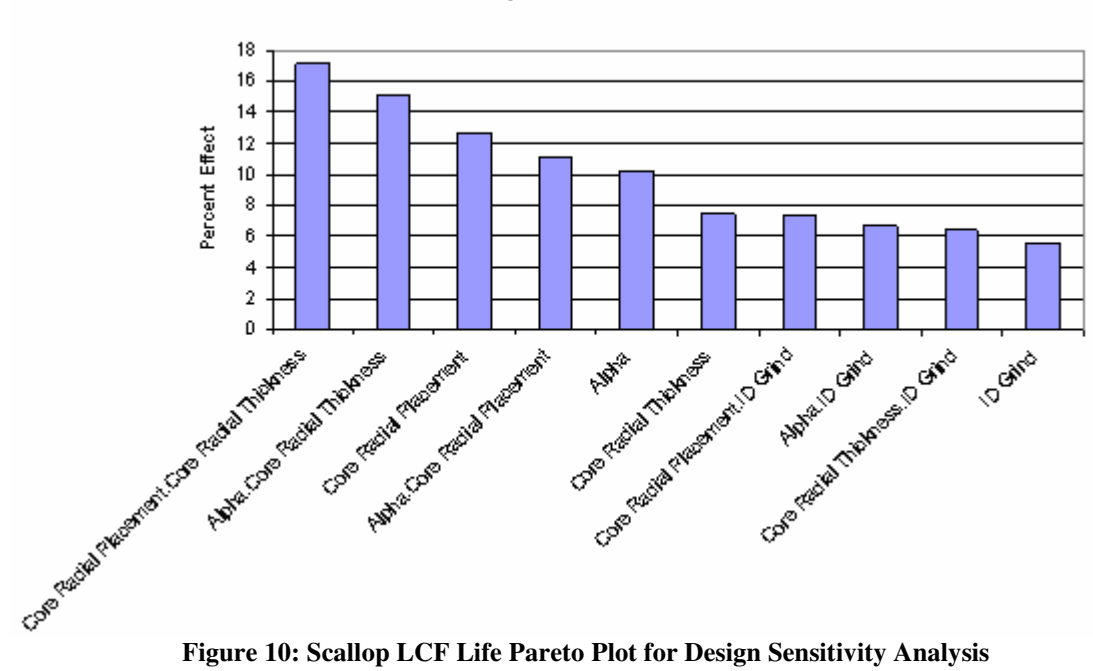

The results in figure 10 differ than the results shown in figure 8. This is due to the design space being enlarged. Since the parameters are allowed to vary more, it is not surprising that the results are not the same. One major difference is that the results for the design sensitivity analysis are more complicated. Three of the top four most important parameters are two factor interaction effects. In the manufacturing sensitivity analysis, the four most important factors were all main effects.

From figure 10, it is possible to obtain the important factors for the optimization. These are Alpha, Beta, Core Radial Placement, Core Thickness, and ID Grind. These will be the design variables in the optimization

# **7 Optimization**

Optimizations find the best performing design. However, this design may experience sharp declines in performance if the input parameters slightly deviate from their optimal values. Optimization results should be carefully analyzed before they are accepted.

## *7.1 Formulation*

The optimization formulation is shown in equation 1.

$$
\begin{aligned}\n\text{minimize:} & -\text{Scallow\_LCF\_Life} \\
0 & \le \alpha \le 1 \\
0 & \le \beta \le 1 \\
0 & \le \text{CoreRadialPlacemnt} \le 1 \\
0 & \le \text{CoreThickness} \le 1 \\
0 & \le \text{IDGrind} \le 1 \\
\text{IDSurfaceTemperature} & \le 1 \\
\text{IDStrainEnergy} & \le 1\n\end{aligned} \tag{1}
$$

Due to proprietary considerations, the actual equations and constraint bounds cannot be disclosed. Thus, all the data is normalized to be between 0 and 1.

To solve this optimization problem, several techniques were utilized. These schemes include Hookes-Jeeves (Reklaitis et al., 1986), Large Scale Generalized Reduced Gradient (LSGRG) (Smith and Lasdon, 1992), and Multi-Island Genetic Algorithm (GA) (Niwa and Tanaka, 1999). These schemes were chosen because they exhibit fundamentally different approaches. The Hookes-Jeeves approach is a direct penalty method while the LSGRG is a direct numerical technique that relies on the gradient of the design space. Finally, the Multi-Island GA is an exploratory technique.

# *7.2 Results*

Before the optimization was conducted, the design sensitivity analysis was analyzed. This analysis reveals the probable solution. Figure 11 depicts the scallop compressive stress against each of the input values. Scallop compressive stress is the main driver of Scallop LCF Life and it is used in these plots because the Scallop LCF Life widely varies. A small change in scallop compressive stress can result in drastic shift in Scallop LCF Life. Thus, if Scallop LCF Life is plotted against an input value, it is difficult to see the trend.

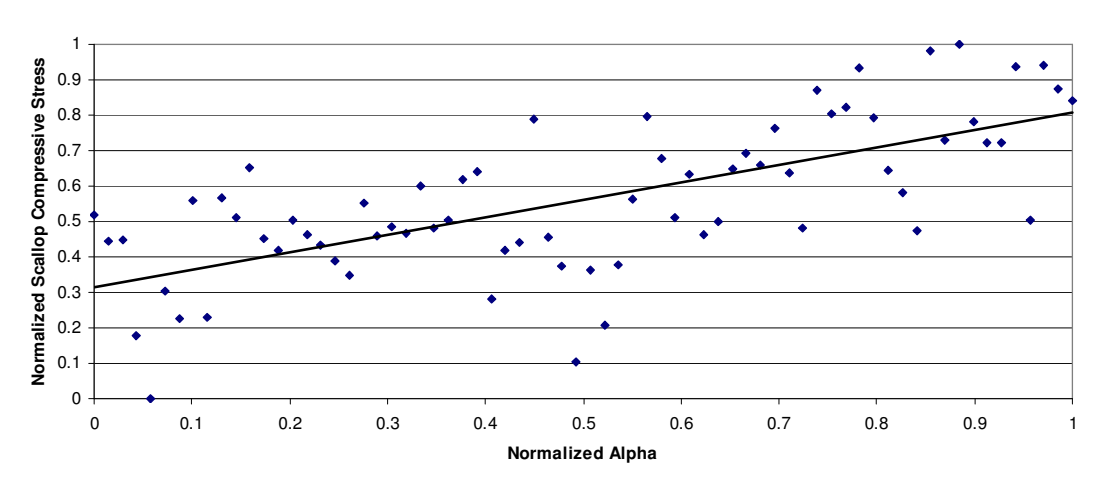

**Normalized Scallop Compressive Stress vs Normalized Alpha**

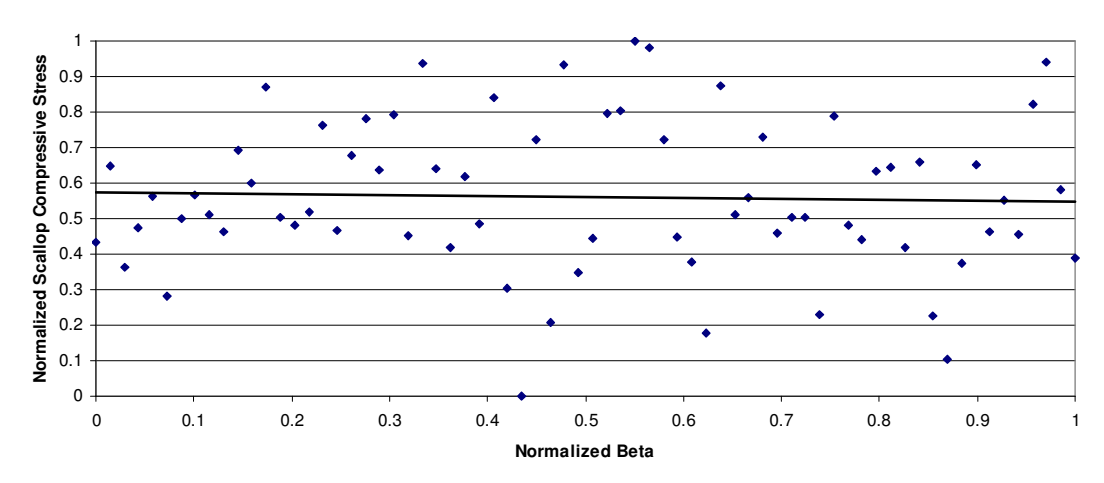

**Normalized Scallop Compressive Stress vs Normalized Beta**

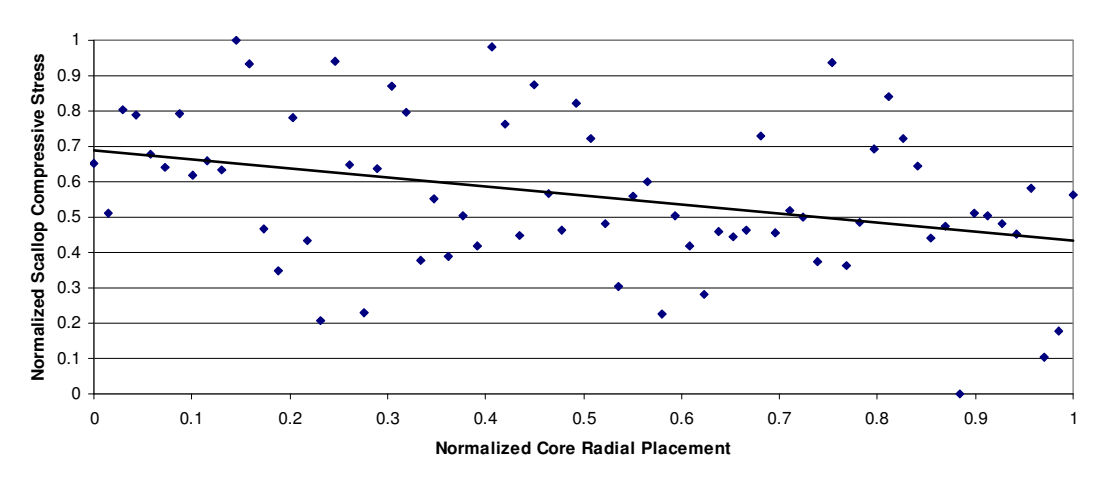

**Normalized Scallop Compressive Stress vs Normalized Core Radial Placement**

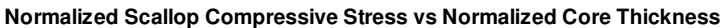

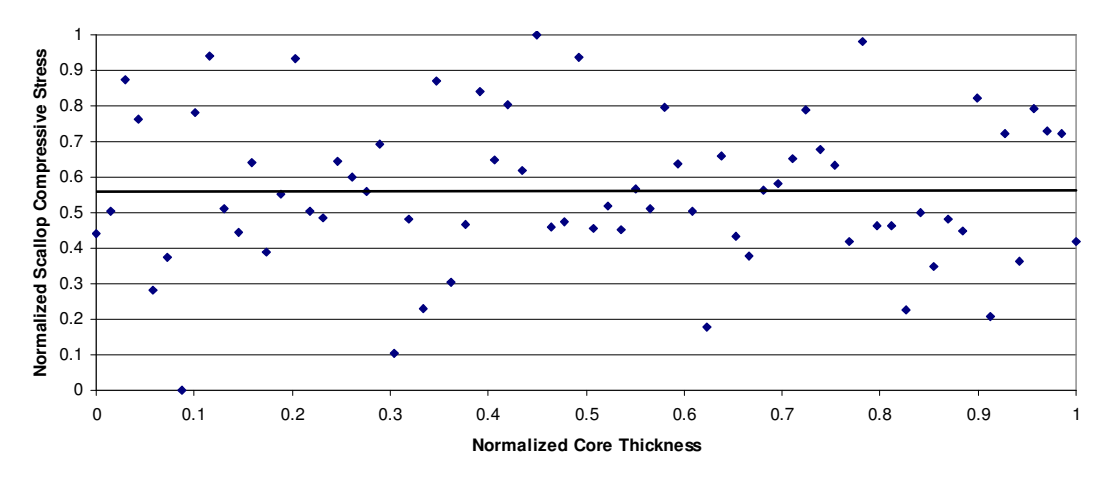

**Normalized Scallop Compressive Stress vs Normalized ID Grind**

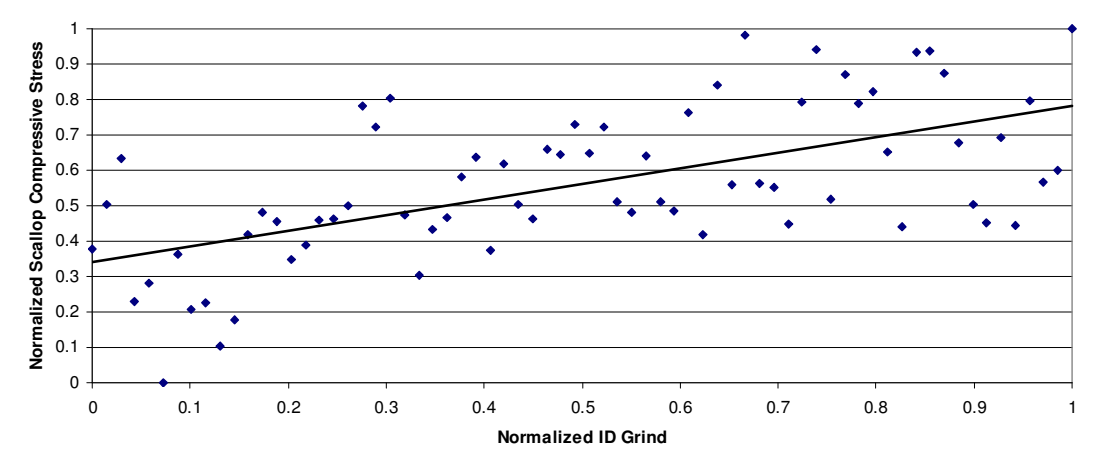

**Figure 11: Normalized Scallop Compressive Stress vs Normalized Alpha, Beta, Core Radial Placement, Core Thickness, and ID Grind**

Lower scallop compressive stress results in a greater Scallop LCF Life. Thus, the optimal design is expected to minimize  $\alpha$  and maximize ID Grind. Unfortunately, it is unclear what  $\beta$ , Core Radial Placement, and Core Thickness should be. However, analyzing material thickness, which is the distance between the cores and the inner diameter surface, assists in finding a likely optimal point for Core Radial Placement.

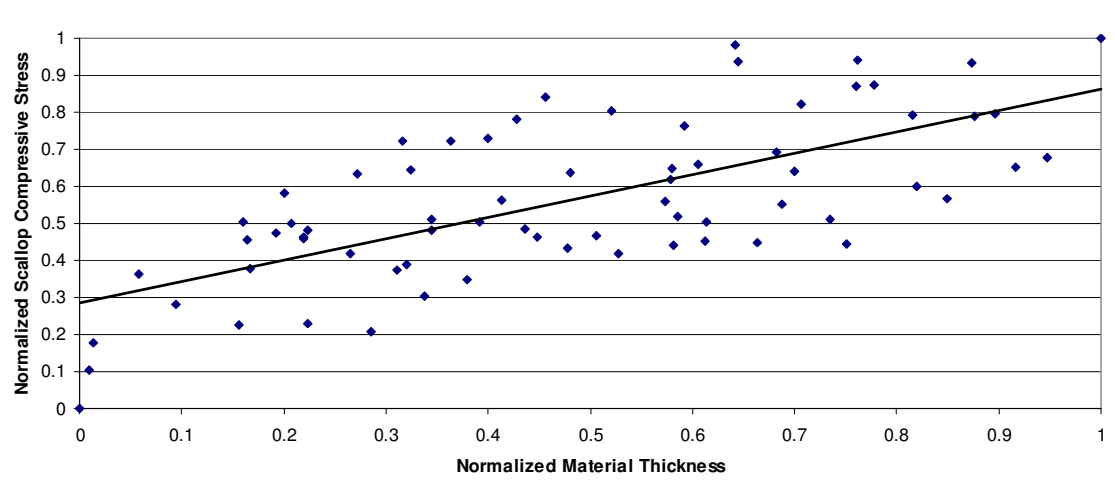

**Normalized Scallop Compressive Stress vs Normalized Material Thickness**

**Figure 12: Normalize Scallop Compressive Stress vs Normalized Material Thickness**

Figure 12 shows that a lower material thickness results in a smaller scallop compressive stress. Therefore, the cores should be as close to the inner diameter surface as possible. The analysis of the design sensitivity analysis will assist to verify the optimization results.

The first optimizations that were conducted utilized the Hookes-Jeeves and LSGRG schemes. These runs revealed what optimal values for  $\alpha$ ,  $\beta$ , and Core Radial Placement. Core Radial Placement should be as close to the ID Grind surface as possible while  $\alpha$  and  $\beta$  should be 0. Both of these solutions are supported by the design sensitivity analysis.

Unfortunately, the optimizations produced different results for ID Grind and Core Thickness. The results varied depending on the initial point and the optimization technique. To solve this issue, the optimization was reduced to two input parameters, ID Grind and Core Thickness. The remaining input factors were set to their respective optimal values. However, the Hookes-Jeeves and LSGRG techniques gave different results depending on the initial value. The schemes located local minima instead of the optimal solution. To find the optimal ID Grind and Core Thickness values, the Multi-Island GA technique was applied. This scheme was successful and the results are shown in the next two figures.

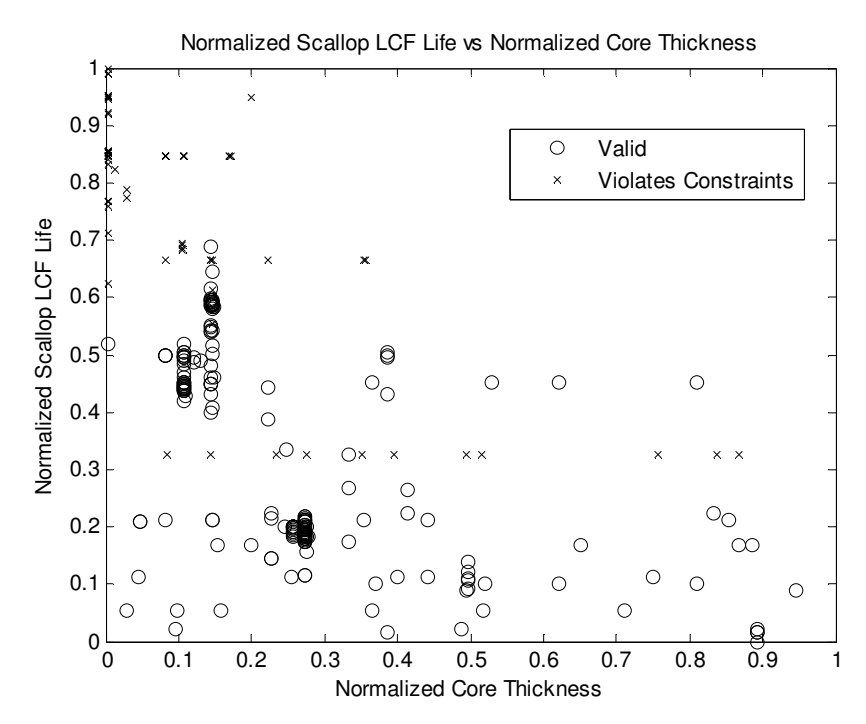

**Figure 13: Normalized Scallop LCF Life vs Normalized Core Thickness**

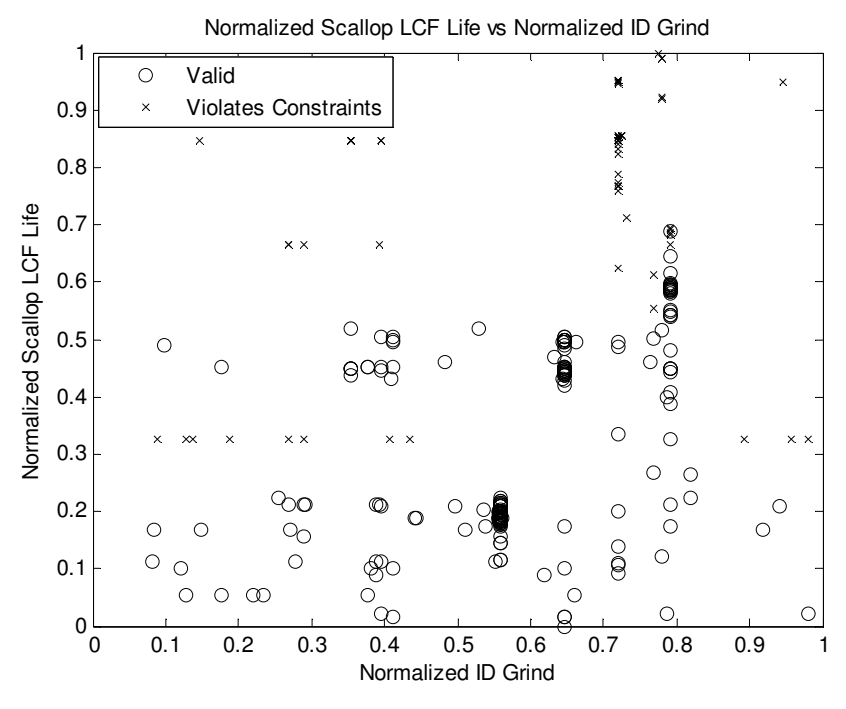

**Figure 14: Normalized Scallop LCF Life vs Normalized ID Grind**

Figures 13 and 14 show that Core Thickness should be minimized and ID Grind should be maximized. However, before either can reach their respective extreme, the constraints are violated. Clearly, the Multi-Island GA found the approximate solution. To find the exact solution, Hookes-Jeeves and LSGRG were ran again with the general GA solution as the starting point. Both found a more precise optimal solution. Thus, the optimal scaled input values are:

$$
\alpha = 0
$$
  
\n
$$
\beta = 0
$$
  
\n
$$
CoreRadialPlacement = 0.91
$$
  
\n
$$
CoreThickness = 0.14
$$
  
\n
$$
IDGrid = 0.79
$$

# **8 Conclusions**

The creation of an automation loop provides new capabilities for engineers. The engineer can analyze the manufacturing process by conducting a VBSA. This provides

information detailing which input parameters cause variation in currently produced products. Furthermore, a VBSA can be run from a design point of view. This information, in conjunction with an optimization, allows the engineer to design a product with greater performance. However, the optimization should be carefully analyzed. The results may not necessarily be the true optimal design and great care should be taken before the results are believed.

## **Acknowledgements**

A special thanks to Pratt & Whitney for their support and expertise. They provided programs that were used and modified for this work. Furthermore, Pratt & Whitney employees answered technical questions and offered their insights on the proper method to develop the design, analysis, and automation tools. Finally, thanks to ANSYS Inc. for providing ANSYS® Academic Research v11.0.

## **References**

ANSYS ® Academic Research, v 11.0.

- Bartholomew, P., "The Role of MDO within Aerospace Design and Progress Towards an MDO Capability," AIAA Paper 98-4705, *7 th AIAA/USAF/NASA/ISSMO Symposium on Multi-disciplinary Analysis and Optimization, St. Louis*, MO, September 1998.
- Bralla, J. G., *Design for Excellence*, USA: McGraw-Hill, 1996.
- Chamis, C. C., "Coupled Multidisciplinary Optimization of Engine Structural Performance," *Journal of Aircraft*, Vol. 36, No.1, 1999, pp. 190-199.
- Kennedy, M., O'Hagan T., "Bayesian Calibration of Computer Models," *Journal of the Royal Statistical Society*, Series B, Vol. 63, Part 3, 2001, pp. 425-464.
- Kennedy, M., O'Hagan T., http://www.tonyohagan.co.uk/academic/GEM, 2006.
- Lewis, K., and Mistree, F., "The Other Side of Multidisciplinary Design Optimization: Accommodating a Multiobjective, Uncertain, and Non-Deterministic World," *Engineering Optimization*, Vol. 31, 1998, pp. 161-189.
- Niwa, T., and Tanaka, M., "Analysis on the Island Model Parallel Genetic Algorithms for the Genetic Drifts," *Lecture Notes in Computer Science*, Vol. 1585, 1999, pp. 349- 356.
- Prasad, B., "Product Planning Optimization Using Quality Function Deployment", in *AI in Optimal Design & Manufacturing*,. Z. Dong, (ed.) and series ed. Mo. Jamshidi. Englewood, NJ: Prentice Hall, 1993, pp. 117-152.
- Prasad, B., "Competitiveness Analysis of Early Product Introduction and Technology Insertion," *Proceedings of the 1994 Int'l Mechanical Engineering Congress and Exposition*, Nov. 1994, Chicago, IL. PED-Vol. 68-1, *Manufacturing Science and Engineering*, Col. 1, ASME, 1994, pp. 121-134.
- Prasad, B., "A Structured Approach to Product and Process Optimization for Manufacturing and Service Industries," *International Journal of Quality and Reliability Management*, Vol. 12, No. 9, 1995.
- Reklaitis, G., Ravindran, A., Ragsdell, K., *Engineering Optimization Methods and Applications*, USA: John Wiley & Sons, Inc., 1983.
- Santner, T., Williams, B., Notz, W., *The Design and Analysis of Computer Experiments*, USA: Springer, 2003.
- Sevenler, K., Sherman, M. K. and Vidal, R., "Multidisciplinary Teamwork in Product Design: Some Requirement for Computer Systems," *ICED*, 1993, pp. 343.
- Smith S., and Lasdon L., "*Solving Large Sparse Nonlinear Programs using GRG*," ORSA J., Comput. 4, 1992, pp. 1-15.
- Sobieszanski-Sobieski, J., and Haftka, R., "Multidisciplinary Aerospace Design Optimization: Survey of Recent Developments," *Structural Optimization*, Vol. 14, 1997, pp. 1-23.
- Tappeta, R. V., Nagendra, S., and Renaud, J. E., "A Multidisciplinary Design Optimization Approach for High Temperature Aircraft Engine Components," *Structural Optimization*, Vol. 18, 1999, pp. 134-145.
- United Technologies- Pratt & Whitney, "PW4000 94-Inch Fan Engine," http://www.pw.utc.com
- Zhou, X., Yanjie, Q., Guangru, H,. Huifeng, W., Xueyu, R,. "A feasible approach to the integration of CAD and CAPP," *Computer-Aided Design*, Vol. 39, 2007, pp. 324-338.